# Learn the Magic: Techniques For Visual Effects Animation And Motion Graphics

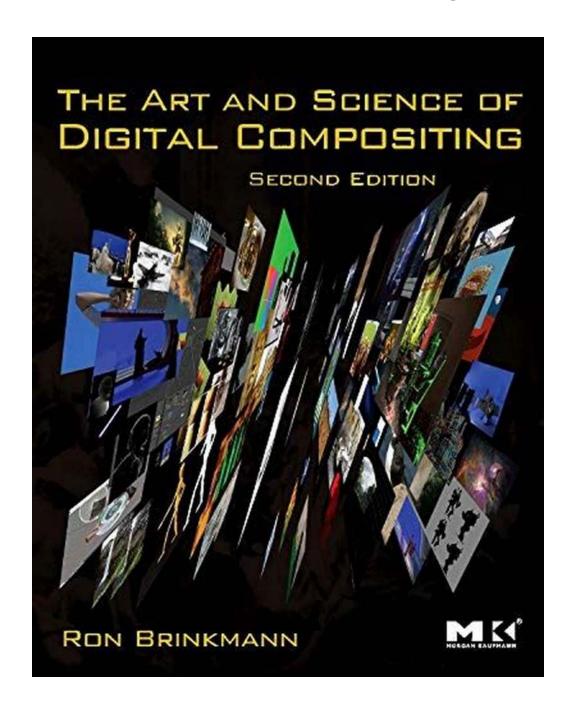

Visual effects animation and motion graphics are crucial components of modern filmmaking and can add a touch of magic to any project. Whether it's bringing fantastical creatures to life, creating breathtaking environments, or enhancing the

overall visual appeal, these techniques have revolutionized the entertainment industry.

#### The Power of Visual Effects Animation

Visual effects animation involves the integration of computer-generated images (CGI) into live-action footage to create stunning and realistic visuals. This technique allows filmmakers to unleash their imagination and push the boundaries of what is possible. From epic battle scenes in fantasy movies to mind-boggling sci-fi sequences, visual effects animation takes storytelling to a whole new level.

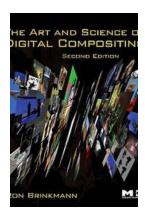

The Art and Science of Digital Compositing:
Techniques for Visual Effects, Animation and
Motion Graphics (The Morgan Kaufmann Series in
Computer Graphics)

by Ron Brinkmann (2nd Edition, Kindle Edition)

★★★★★★ 4.6 out of 5
Language : English
File size : 14075 KB
Text-to-Speech : Enabled
Screen Reader : Supported
Enhanced typesetting : Enabled
Print length : 685 pages

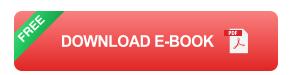

### **Mastering Motion Graphics**

Motion graphics, on the other hand, focus on creating visually appealing and dynamic graphic designs. They often use animated elements, typography, and audiovisual effects to convey information, set the tone, or elicit certain emotions.

Motion graphics are commonly used in title sequences, commercials, music videos, and even user interfaces. With their versatility, they have become an essential tool for designers and storytellers alike.

### **Unveiling the Secrets: Techniques to Achieve Stunning Visual Effects Animation and Motion Graphics**

#### 1. CGI Integration:

One of the key techniques in visual effects animation is seamlessly integrating CGI elements into live-action footage. This involves careful planning and coordination between the live-action crew and the visual effects team. From green screens and motion tracking to 3D modeling and compositing, mastering this technique requires a deep understanding of both filmmaking and computer graphics.

#### 2. Fluid Simulations:

Fluid simulations are widely used in visual effects animation to create realistic water, fire, smoke, and other fluid-like effects. These simulations employ advanced algorithms to mimic the behavior of fluids and ensure that they interact seamlessly with the CGI and live-action elements. By understanding the principles of physics and simulation, animators can bring organic and lifelike movements to their visual effects.

#### 3. Digital Character Animation:

Creating believable and expressive characters is a crucial aspect of visual effects animation. Digital character animation involves designing intricate models, rigging them with bones and control systems, and animating their movements. From facial expressions to body language, animators need to pay attention to the tiniest details to make the characters come alive.

#### 4. Stylistic Motion Graphics:

Mastering motion graphics requires a keen eye for design and composition.

Animators create visually stunning and harmonious compositions using creative typography, color schemes, and visual elements. By combining different animation techniques such as keyframing, tweening, and layering, they can achieve smooth transitions and captivating visual effects.

### The Morgan Kaufmann's Contribution

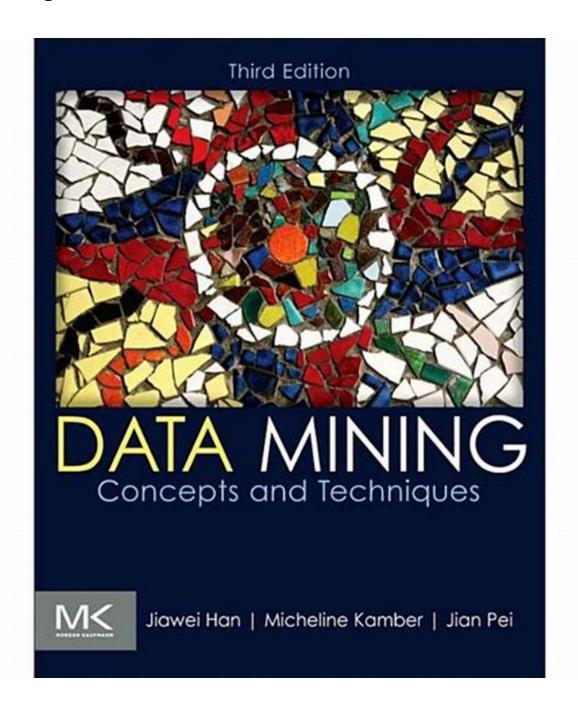

When it comes to learning and mastering techniques for visual effects animation and motion graphics, one name stands out - The Morgan Kaufmann. With their in-depth books and educational resources, The Morgan Kaufmann has been a guiding light for aspiring visual effects and motion graphics artists.

Their comprehensive publications cover everything from the fundamentals of CGI integration to advanced techniques in fluid simulations and character animation. The Morgan Kaufmann's books provide step-by-step tutorials, industry insights, and insider tips that can help artists enhance their skills and unlock their creative potential.

By studying The Morgan Kaufmann's extensive collection of books, artists can gain a deeper understanding of the principles and techniques involved in visual effects animation and motion graphics. They can explore different avenues of creativity, experiment with various tools, and develop their own unique style.

Visual effects animation and motion graphics have revolutionized the way stories are told and consumed. These techniques have opened up infinite possibilities, allowing filmmakers and designers to bring their wildest imaginations to life. By learning and mastering the techniques discussed above, artists can harness the power of visual effects animation and motion graphics to create mesmerizing and memorable experiences for audiences around the world.

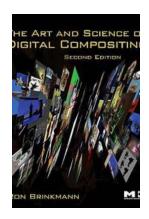

The Art and Science of Digital Compositing:
Techniques for Visual Effects, Animation and
Motion Graphics (The Morgan Kaufmann Series in
Computer Graphics)

by Ron Brinkmann (2nd Edition, Kindle Edition)

★ ★ ★ ★ ★ 4.6 out of 5
Language : English

File size : 14075 KB

Text-to-Speech : Enabled

Screen Reader : Supported

Enhanced typesetting : Enabled

Print length : 685 pages

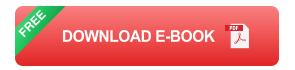

The classic reference, with over 25,000 copies in print, has been massively expanded and thoroughly updated to include state-of-the-art methods and 400+ all-new full color images!

"At ILM, compositing is one of the most important tools we use. If you want to learn more, this excellent 2nd-edition is detailed with hundreds of secrets that will help make your comps seamless. For beginners or experts, Ron walks you through the processes of analysis and workflows - linear thinking which will help you become deft and successfully tackle any shot." --Dennis Muren ASC, Senior Visual Effects Supervisor, Industrial Light & Magic

"Ron Brinkman's book is the definitive work on digital compositing and we have depended on this book as a critical part of our in-house training program at Imageworks since the 1999 Edition. We use this book as a daily textbook and reference for our lighters, compositors and anyone working with digital imagery. It is wonderful to see a new edition being released and it will certainly be required reading for all our digital artists here at Imageworks." --Sande Scoredos, Executive Director of Training & Artist Development, Sony Pictures Imageworks

The Art and Science of Digital Compositing is the only complete overview of the technical and artistic nature of digital compositing. It covers a wide range of topics from basic image creation, representation and manipulation, to a look at the

visual cues that are necessary to create a believable composite. Designed as an to the field, as well as an authoritative technical reference, this book provides essential information for novices and professionals alike.

- 17 new case-studies provide in-depth looks at the compositing work done on films such as Chronicles of Narnia: The Lion, the Witch and the Wardrobe, The Golden Compass, The Incredibles, King Kong, The Lord of the Rings: The Return of the King, Sin City, Spider-Man 2, Wallace and Gromit: The Curse of the Were-Rabbit, and Star Wars: Episode 3 Revenge of the Sith.
- Includes new sections on 3D compositing, High Dynamic Range (HDR) imaging, Rotoscoping, and much more!
- All disc-based content for this title is now available on the Web.
- 17 new case-studies provide in-depth looks at the compositing work done on films such as Chronicles of Narnia: The Lion, the Witch and the Wardrobe, The Golden Compass, The Incredibles, King Kong, The Lord of the Rings: The Return of the King, Sin City, Spider-Man 2, Wallace and Gromit: The Curse of the Were-Rabbit, and Star Wars: Episode 3 Revenge of the Sith.
- Includes new sections on 3D compositing, High Dynamic Range (HDR) imaging, Rotoscoping, and much more!

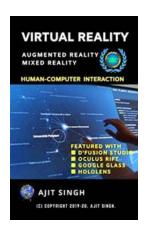

## Virtual Reality Human Computer Interaction: Stepping Into the Future

In recent years, the world has witnessed tremendous advancements in technology, with one such innovation captivating the imagination of millions – Virtual Reality (VR). The...

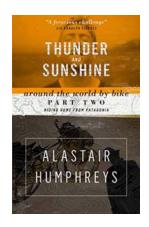

### Thunder Sunshine Alastair Humphreys: The Adventurer Extraordinaire

If there is one name that resonates with adventure and exploration, it is undoubtedly Thunder Sunshine Alastair Humphreys. This larger-than-life personality has become a...

## Loved You Once Chapbook: A Journey through Love, Loss, and Healing

i loved you once

Love has been a recurring theme in poetry for centuries. It is a subject that has captivated hearts and filled pages with verses that express the deepest emotions....

NAUSICAA TWILA

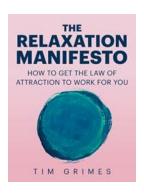

### How To Get The Law Of Attraction To Work For You

The Law of Attraction may seem like a mysterious concept, but it is a powerful tool that you can use to manifest your desires and achieve success in...

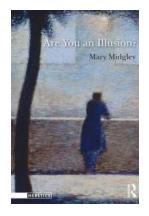

### Do You Dare to Question Reality? Unveiling the Illusion Heretics

Have you ever wondered if what you perceive as reality is nothing more than an elaborate illusion? Deep within the realms of philosophy, a small group of daring individuals...

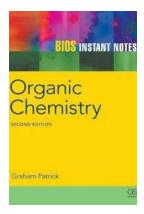

## The Ultimate Guide to Instant Notes In Organic Chemistry: Master the Fundamentals

Are you struggling to comprehend the complex world of organic chemistry? Do you find it challenging to keep track of numerous reactions, mechanisms, and...

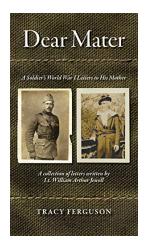

## Soldier's World War Letters to His Mother - A Story of Love and Sacrifice

[Insert captivating here: summarize the story and its significance, and why it resonates with readers today.] The Beginning of a Journey [Insert relevant information...

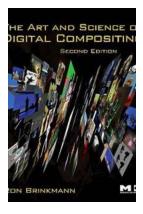

## **Learn the Magic: Techniques For Visual Effects Animation And Motion Graphics**

Visual effects animation and motion graphics are crucial components of modern filmmaking and can add a touch of magic to any project. Whether it's bringing...